# **Доцент кафедры педагогического образования кандидат педагогических наук, доцент С.В. Тенитилов**

# **Порядок обучения в Институте дистанционного обучения НОУ ВПО «РосНОУ»**

# **Юридические основания реализации дистанционных образовательных технологий в НОУ ВПО «РосНОУ»**

**http://www.lexed.ru/praktika/realizatsiya-273-fz/?273FZ.html#2 http://www.rg.ru/2014/03/12/obr-dok.html http://www.rg.ru/2014/04/16/obuchenie-dok.html**

> **Федеральный закон от 29 декабря 2012 г. № 273-ФЗ "ОБ ОБРАЗОВАНИИ В РОССИЙСКОЙ ФЕДЕРАЦИИ"**

**Приказ Министерства образования и науки Российской Федерации от 19 декабря 2013 г. N 1367 "Об утверждении Порядка организации и осуществления образовательной деятельности по образовательным программам высшего образования программам бакалавриата, программам специалитета, программам магистратуры"** 

**Приказ Министерства образования и науки Российской Федерации от 9 января 2014 г. N 2 "Об утверждении Порядка применения организациями, осуществляющими образовательную деятельность, электронного обучения, дистанционных образовательных технологий при реализации образовательных программ"** 

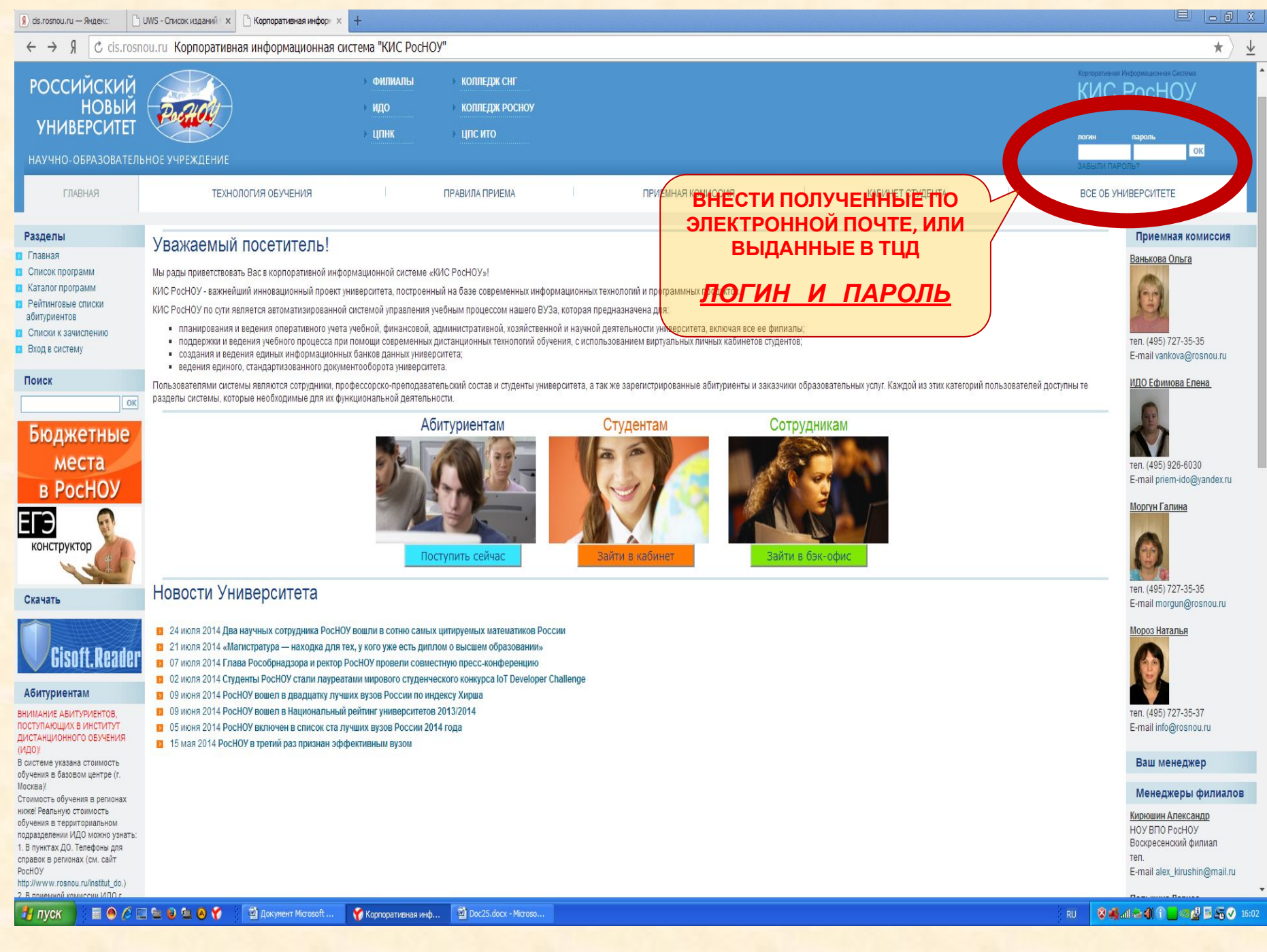

# **Вид рабочего кабинета**

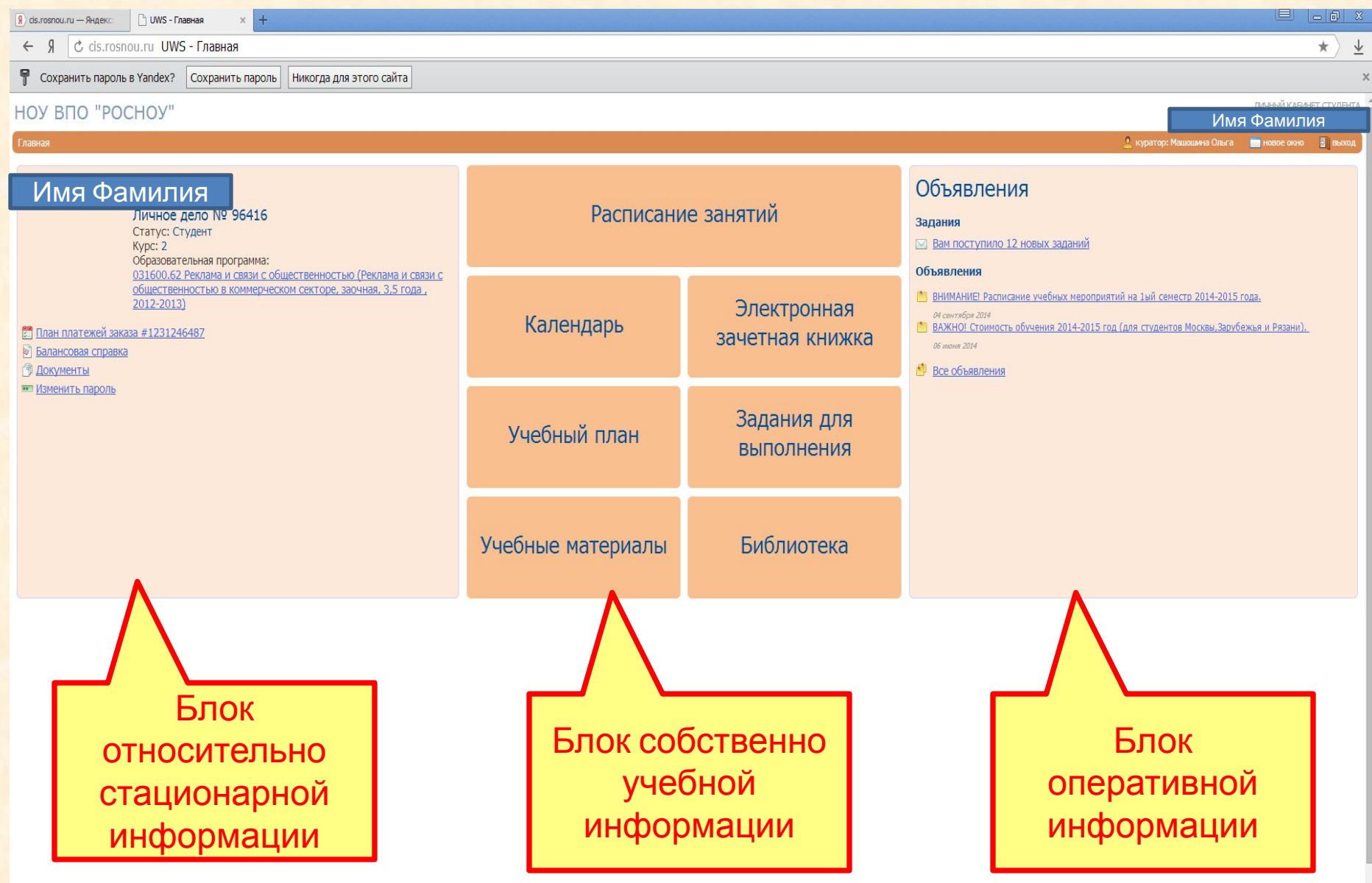

### **Блок относительно стационарной информации**

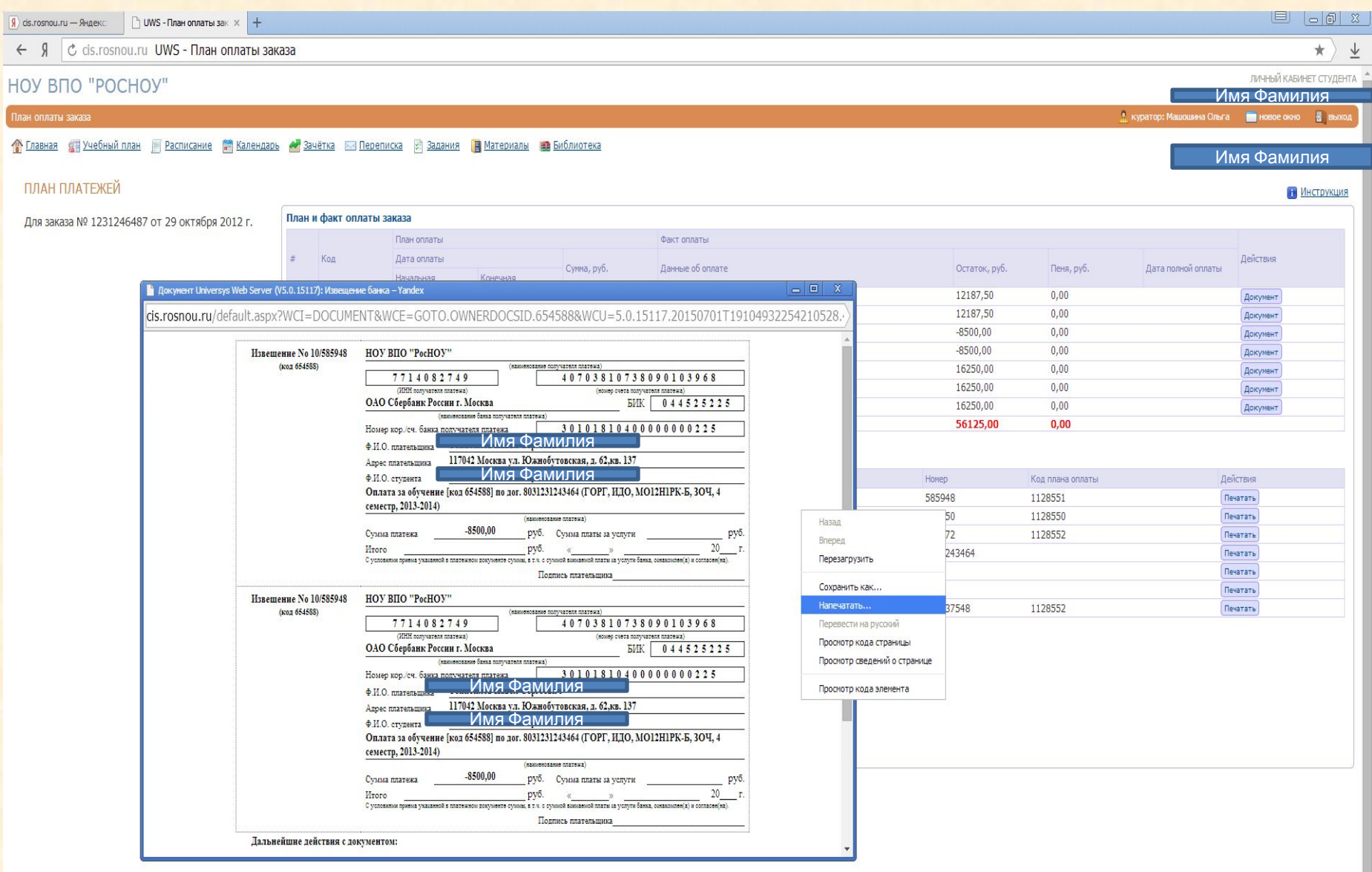

# **Блок оперативной информации**

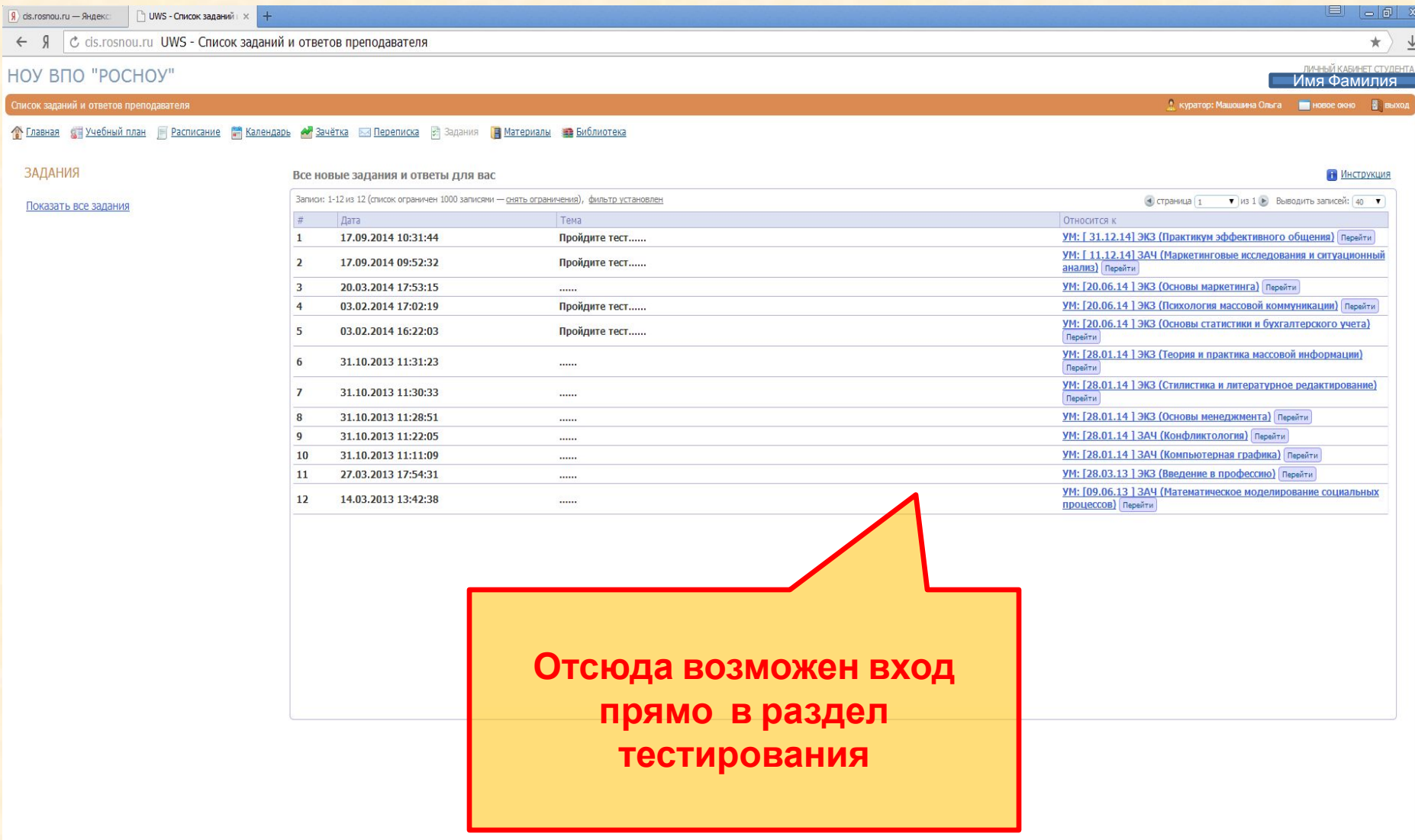

# **Расписание занятий**

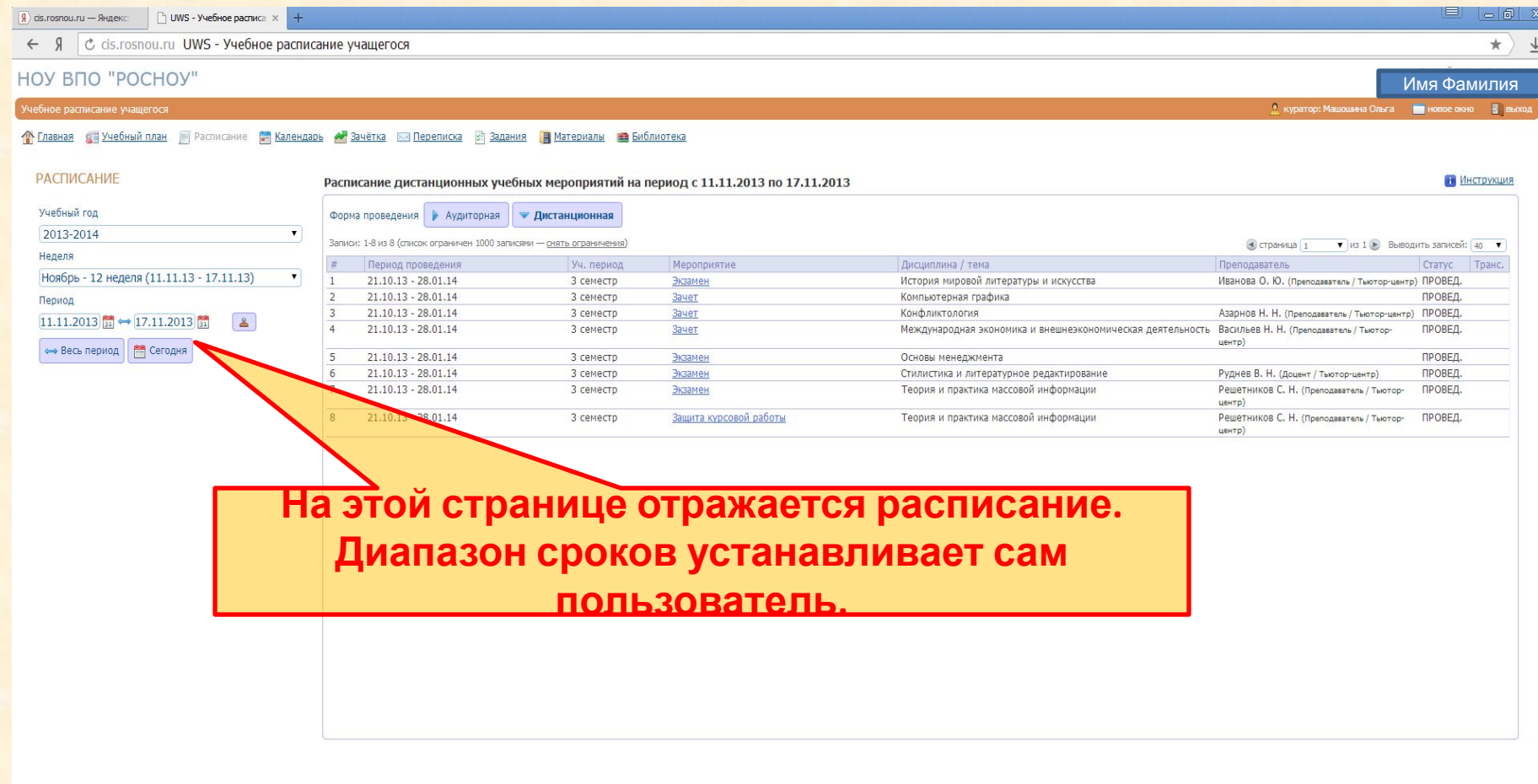

# Календарь

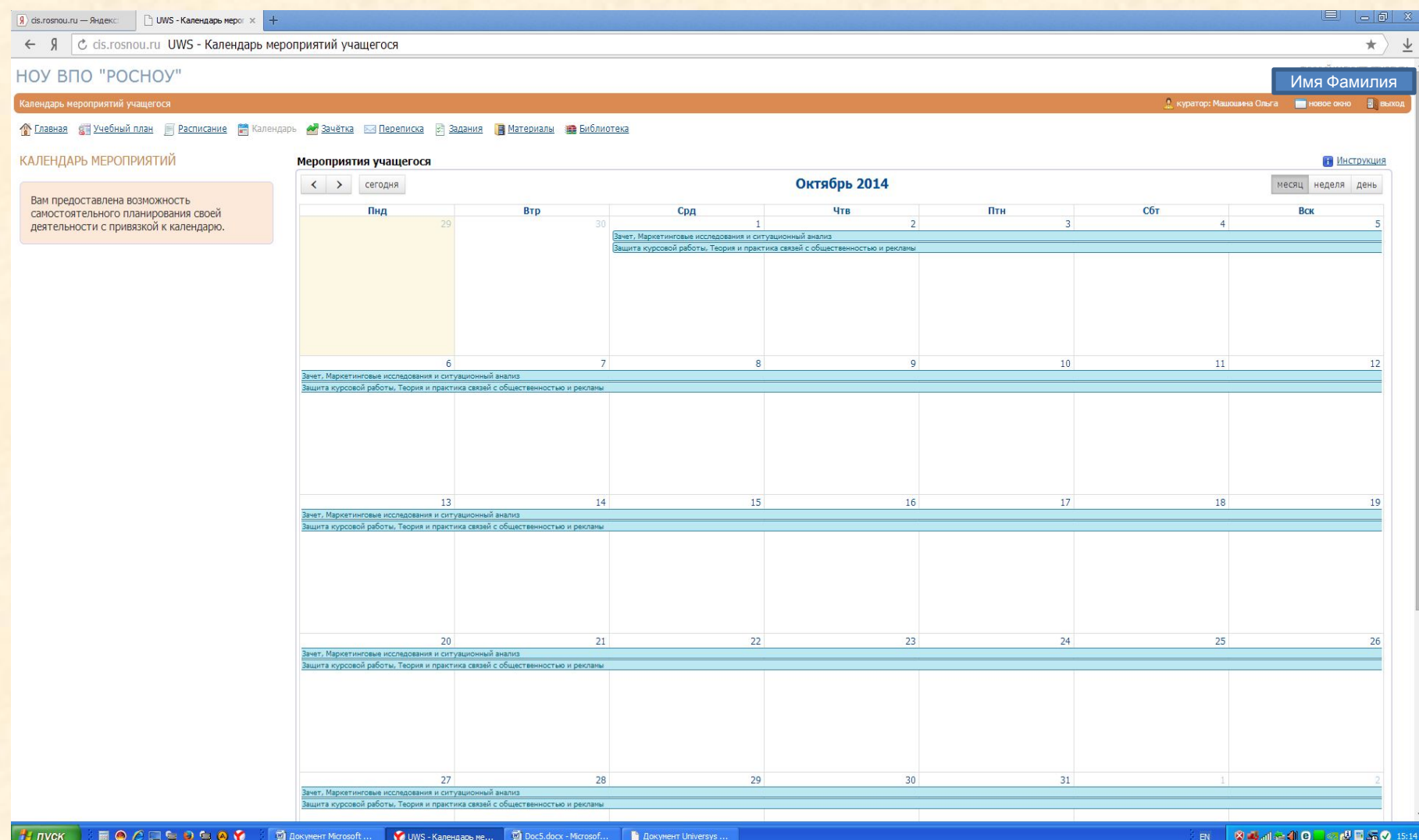

# **Электронная зачетная книжка**

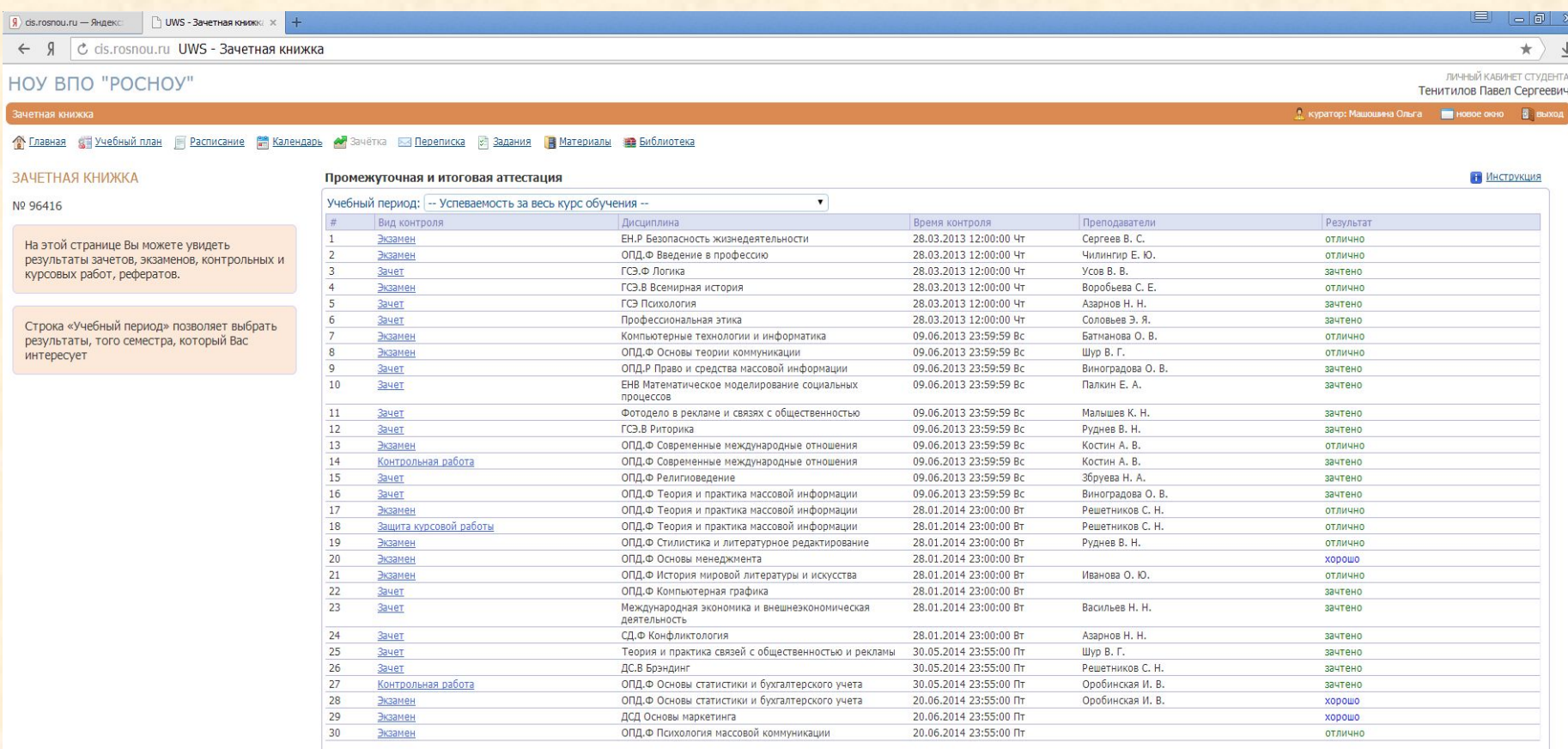

### Электронная зачетная книжка

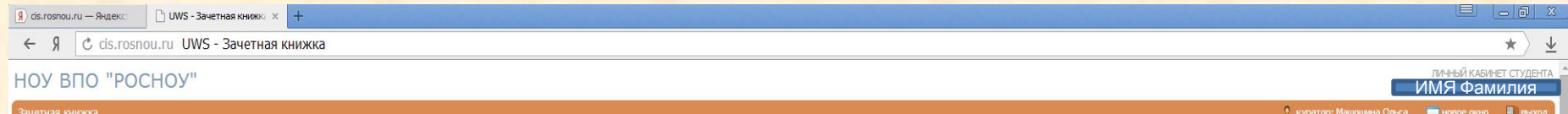

### • Главная с Ручебный план Расписание <mark>В Календарь №</mark> Зачётка Ба Переписка с Задания В Метериалы В Библиотека

### ЗАЧЕТНАЯ КНИЖКА

Nº 96416

На этой странице Вы можете увидеть результаты зачетов, экзаменов, контрольных и курсовых работ, рефератов.

Строка «Учебный период» позволяет выбрать результаты, того семестра, который Вас интересует

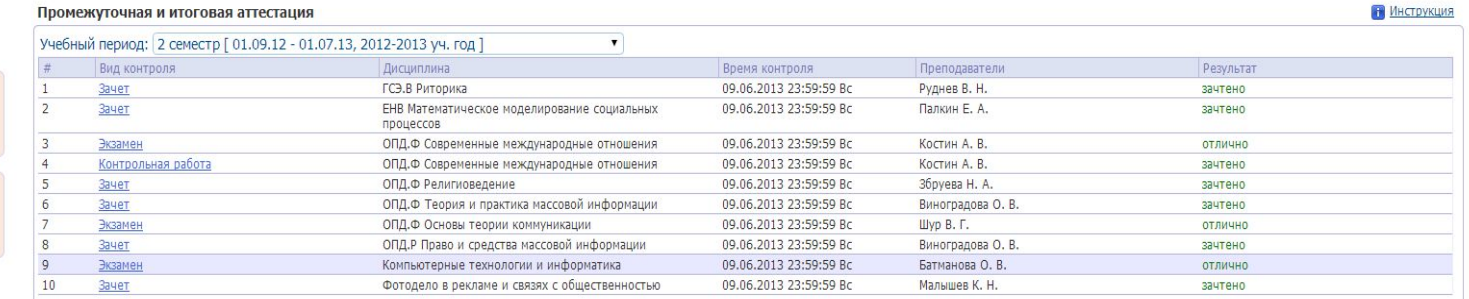

### **Учебный план**

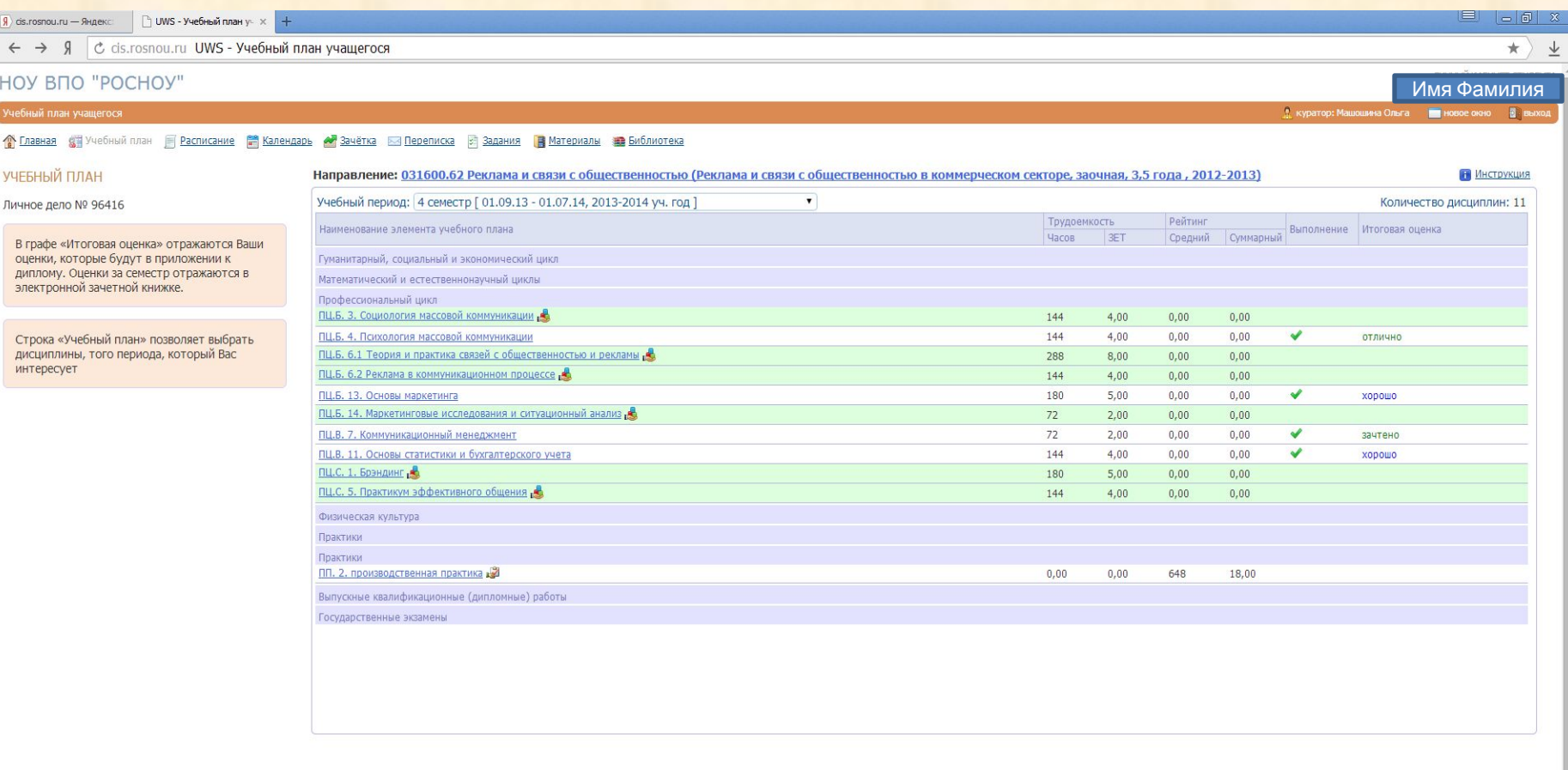

### **Учебный план**

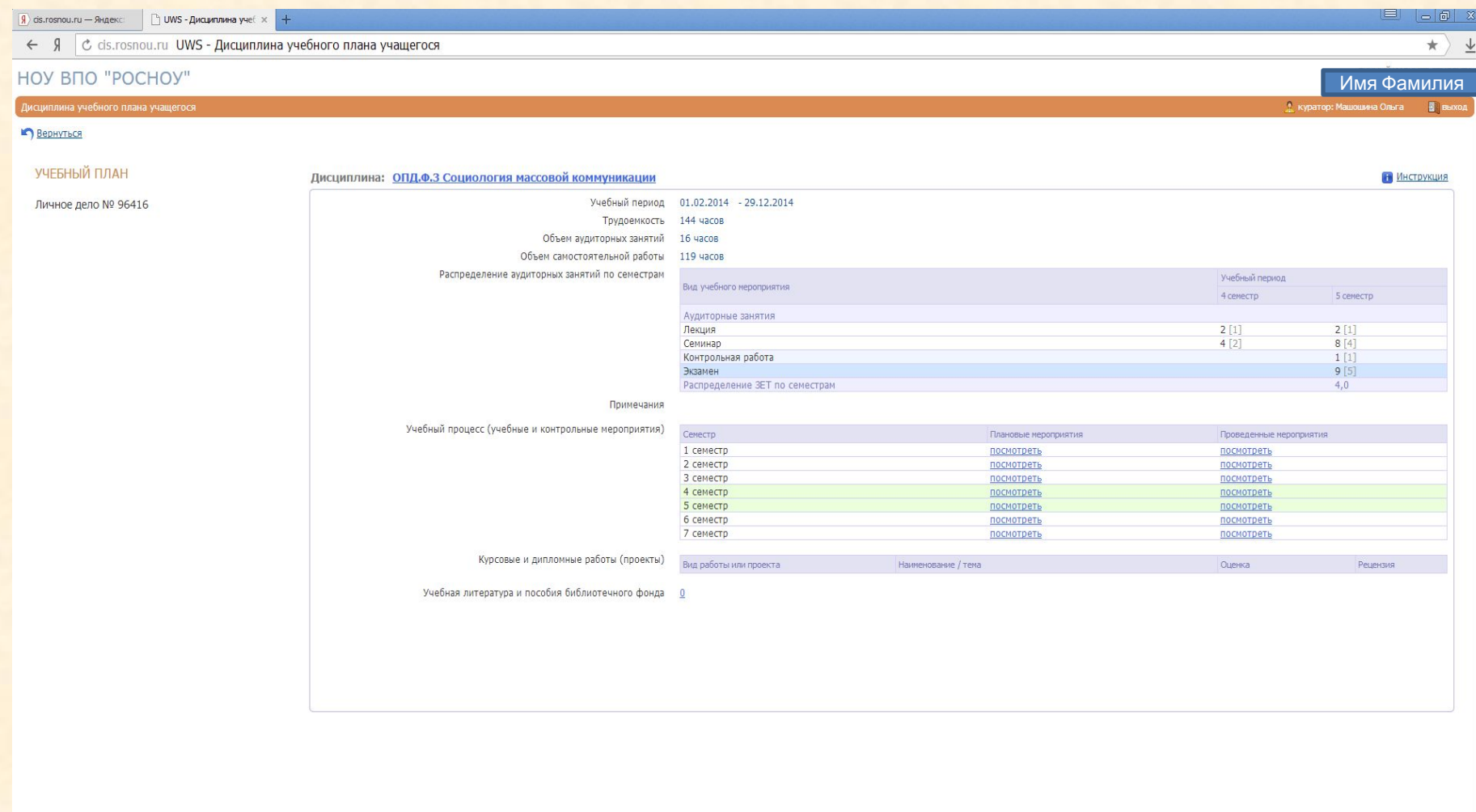

### **ЗАДАНИЯ**

 $\boxed{9}$  ds.rosnou.ru — Яндекс $\boxed{9}$  UWS - Список заданий  $\boxed{\times}$ 

← Я с cis.rosnou.ru UWS - Список заданий и ответов преподавателя

### НОУ ВПО "РОСНОУ"

### Список заданий и ответов преподавателя

### Вернуться

ЗАДАНИЯ

### Показать все задания

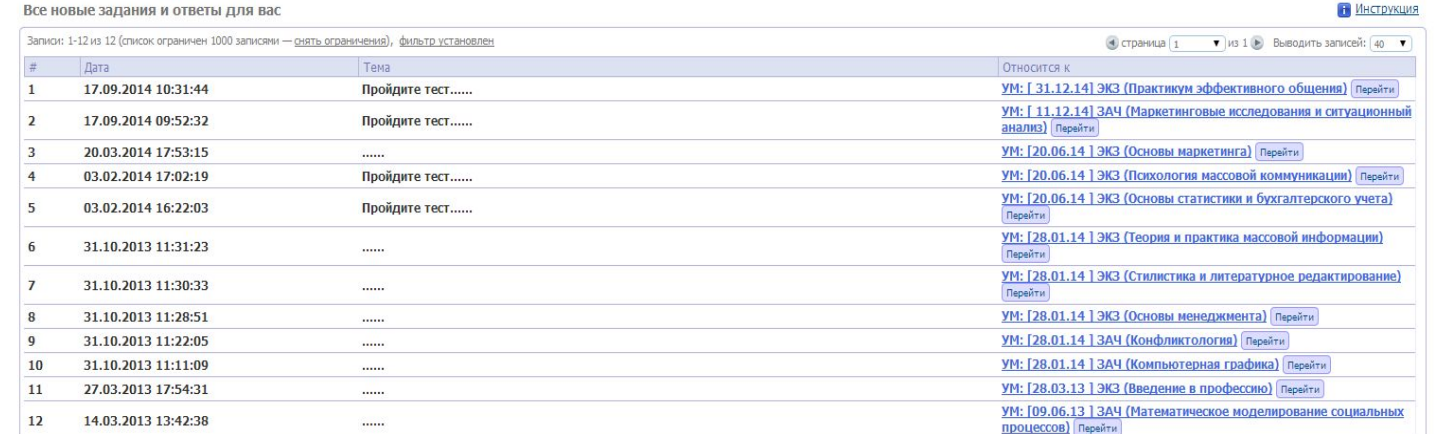

**Если нажать «Перейти», то попадете в зачетноэкзаменационный блок, где вам будет предложено пройти тестирование по учебной**

**дисциплине.**

Имя Фамилия<br>В выходим в социа Ольга В выходи

 $\Box$   $\Box$   $\Box$   $\mathbb{Z}$ 

ЛИЧНЫЙ КАБИНЕТ СТУДЕНТА

 $\star$ ) ↓

# **Учебные материалы**

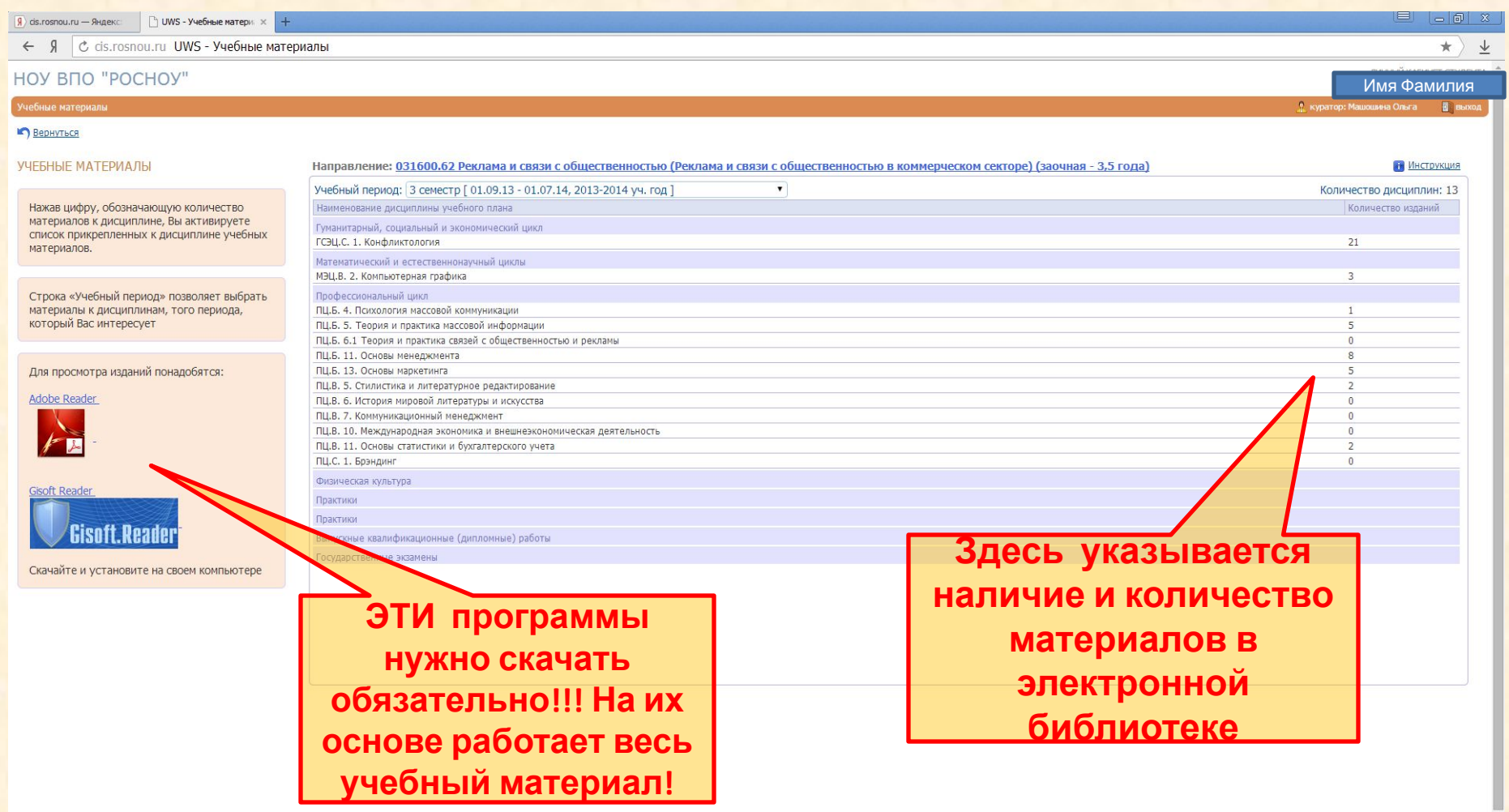

# **БИБЛИОТЕКА**

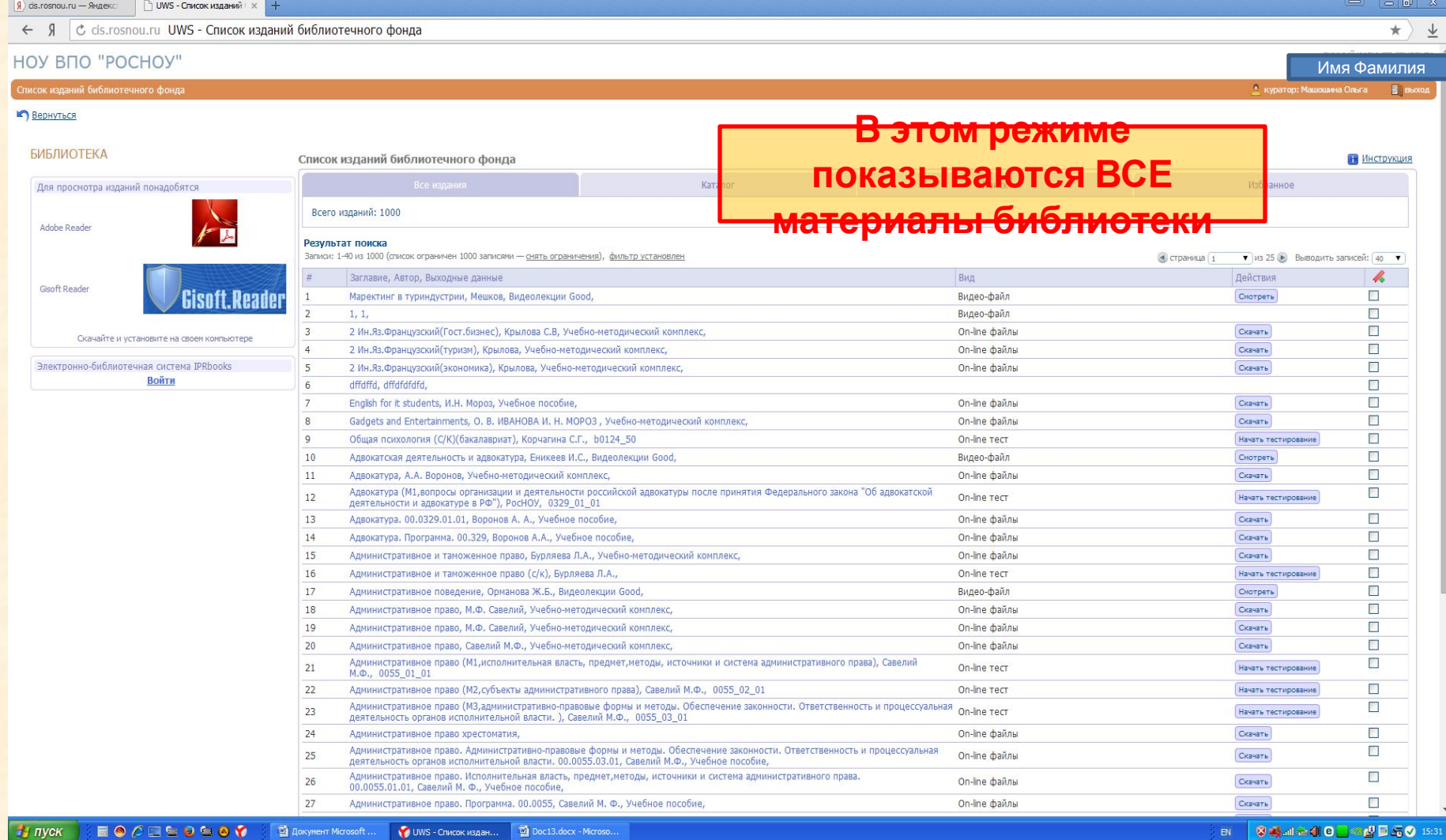

# **БИБЛИОТЕКА**

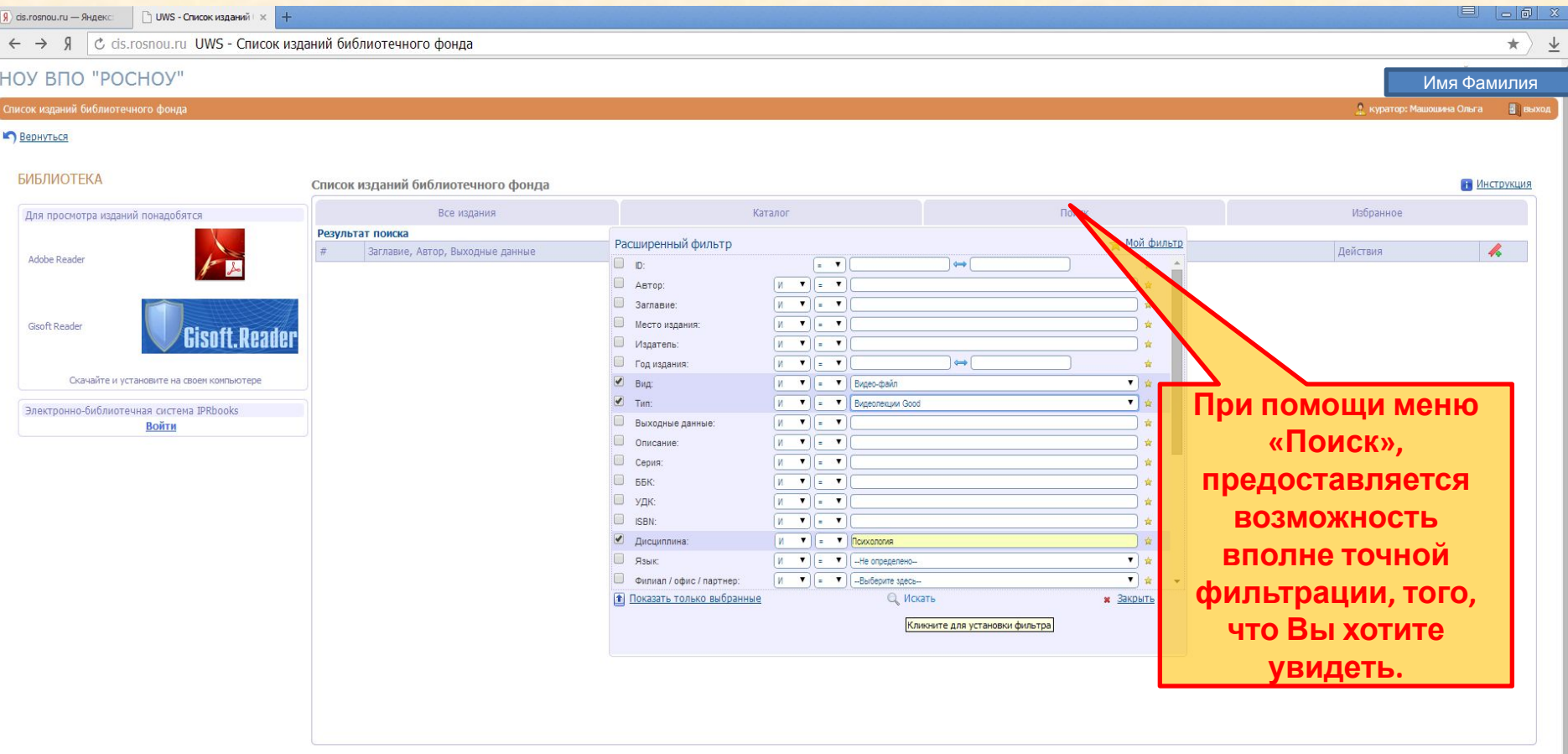

# **БИБЛИОТЕКА**

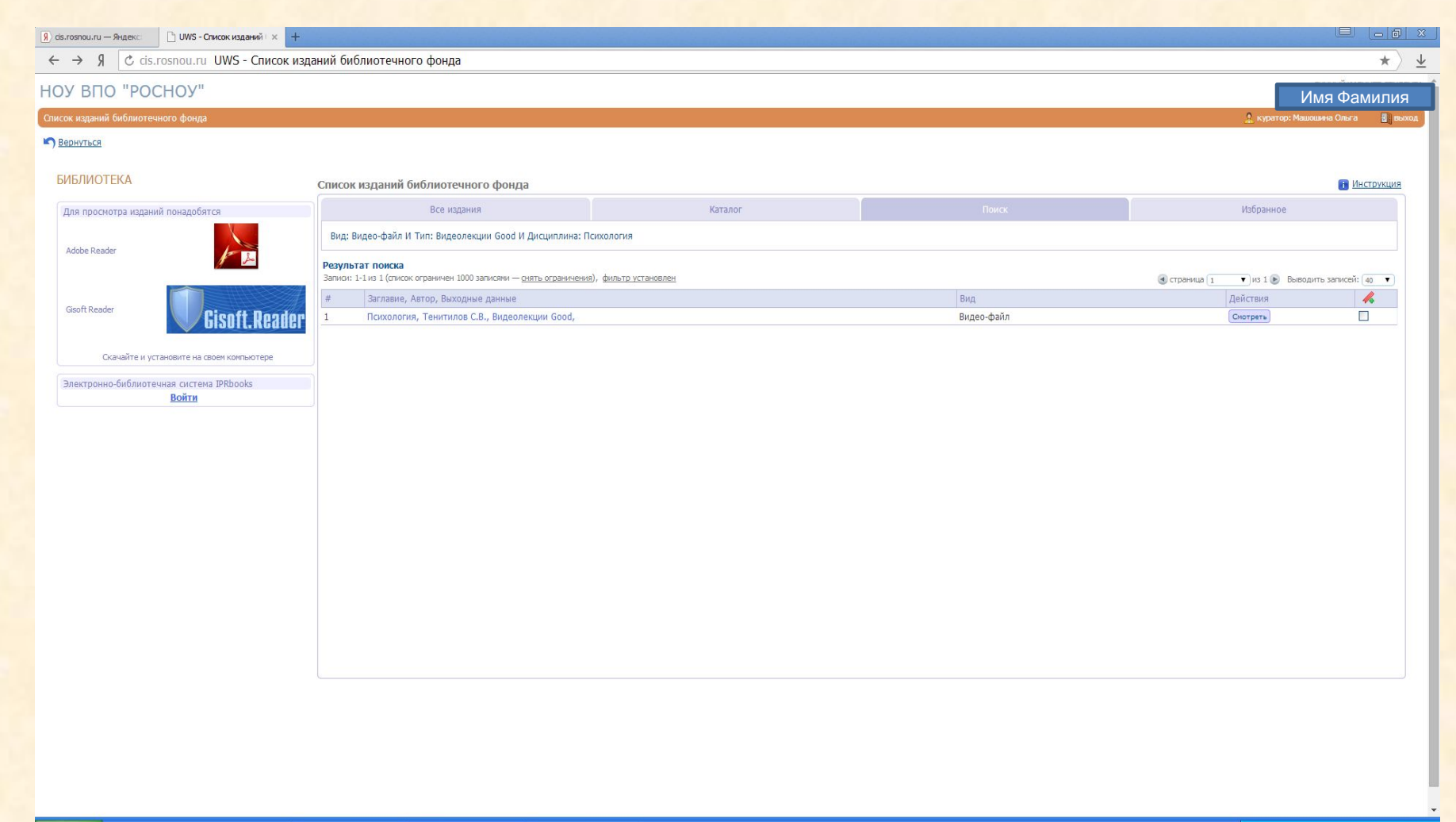

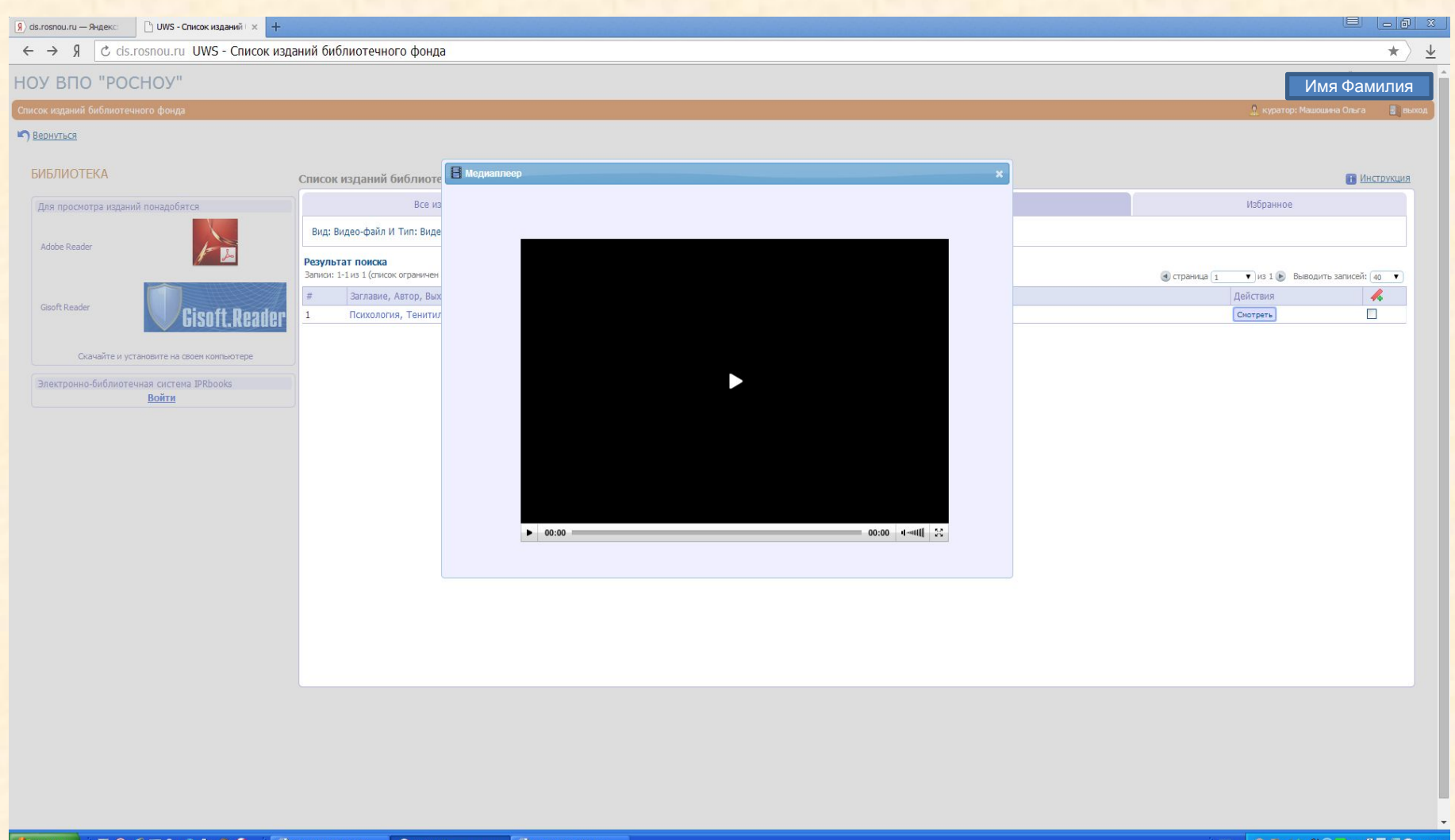

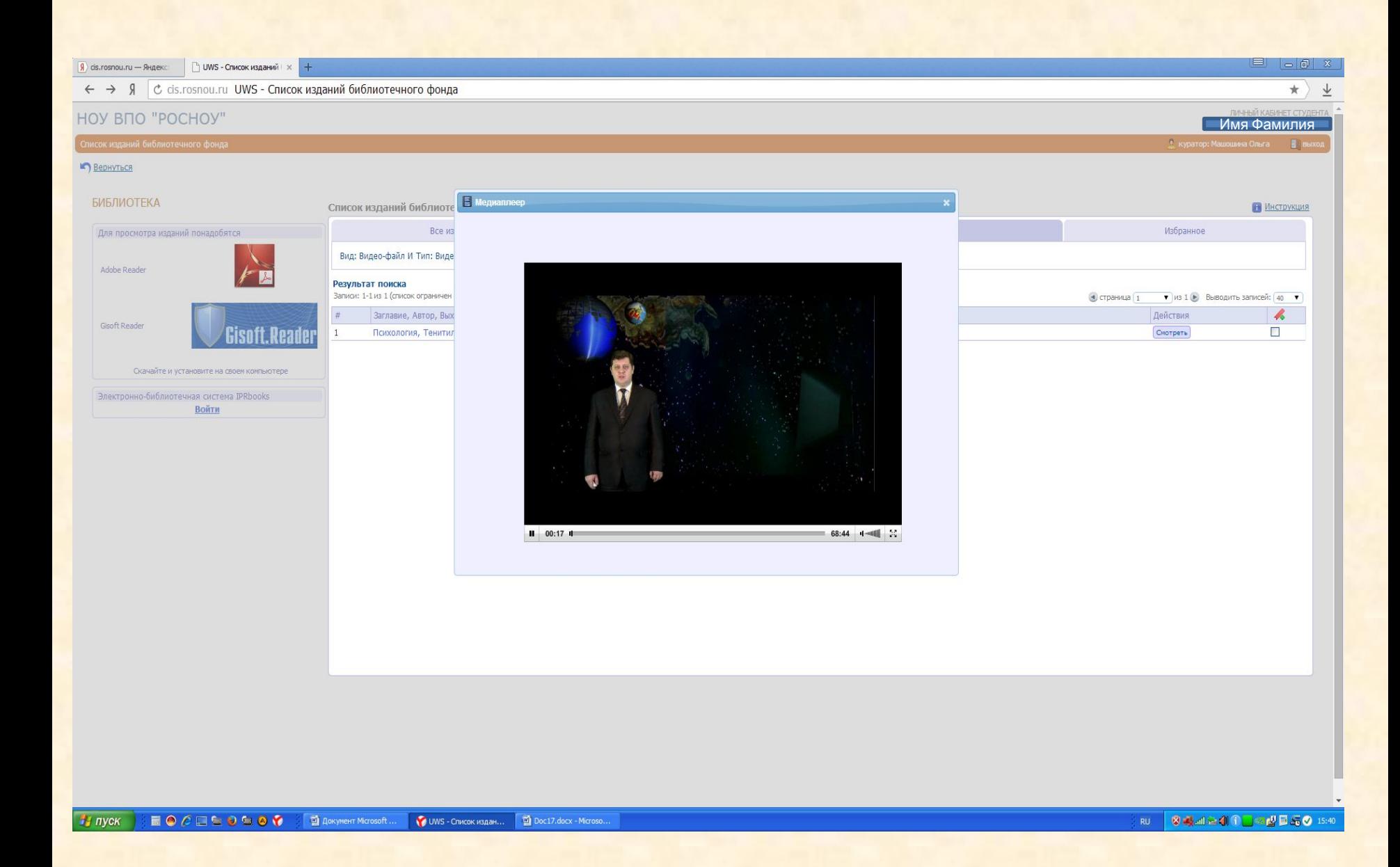

### **ОЩУЩЕНИЕ** с помощью ОЩУЩЕНИЯ ОТРАЖАЮТСЯ: Основные внешние признаки предметов и явлений (цвет, форма, •Контраст величина, звук, • Адаптация вкус и др.) - Состояние внутренних •Пороги ощущений органов (мышечные •Последовательные<br>| образы ощущения, боль и др.)

ОЩУЩЕНИЕ - ФОРМА ПСИХИЧЕСКОГО

ОТРАЖЕНИЯ, ПРЕДСТАВЛЯЮЩАЯ СОБОЙ ПОСТРОЕНИЕ ОБРАЗОВ ОТДЕЛЬНЫХ СВОЙСТВ ПРЕДМЕТОВ ОКРУЖАЮЩЕГО МИРА ПРИ

НЕПОСРЕДСТВЕННОМ ВЗАИМОДЕЙСТВИИ С НИМИ.

### **СВОЙСТВА** ощущений: •Сенсибилизация

### Боль в

٠

٥

٥

٠

### ИНТЕРОРЕЦЕПТИВНЫЕ:

• Равновесие

ПРОПРИОЦЕПТИВНЫЕ:

двигательные

виды ощущений

ЭКСТЕРОРЕЦЕПТИВНЫЕ:

Зрительные Абонятельные

Слуховые

Вкусовые Температурные

Тактильные

• Ускорение

• Мышечно-

### **Внешняя электронная библиотека**

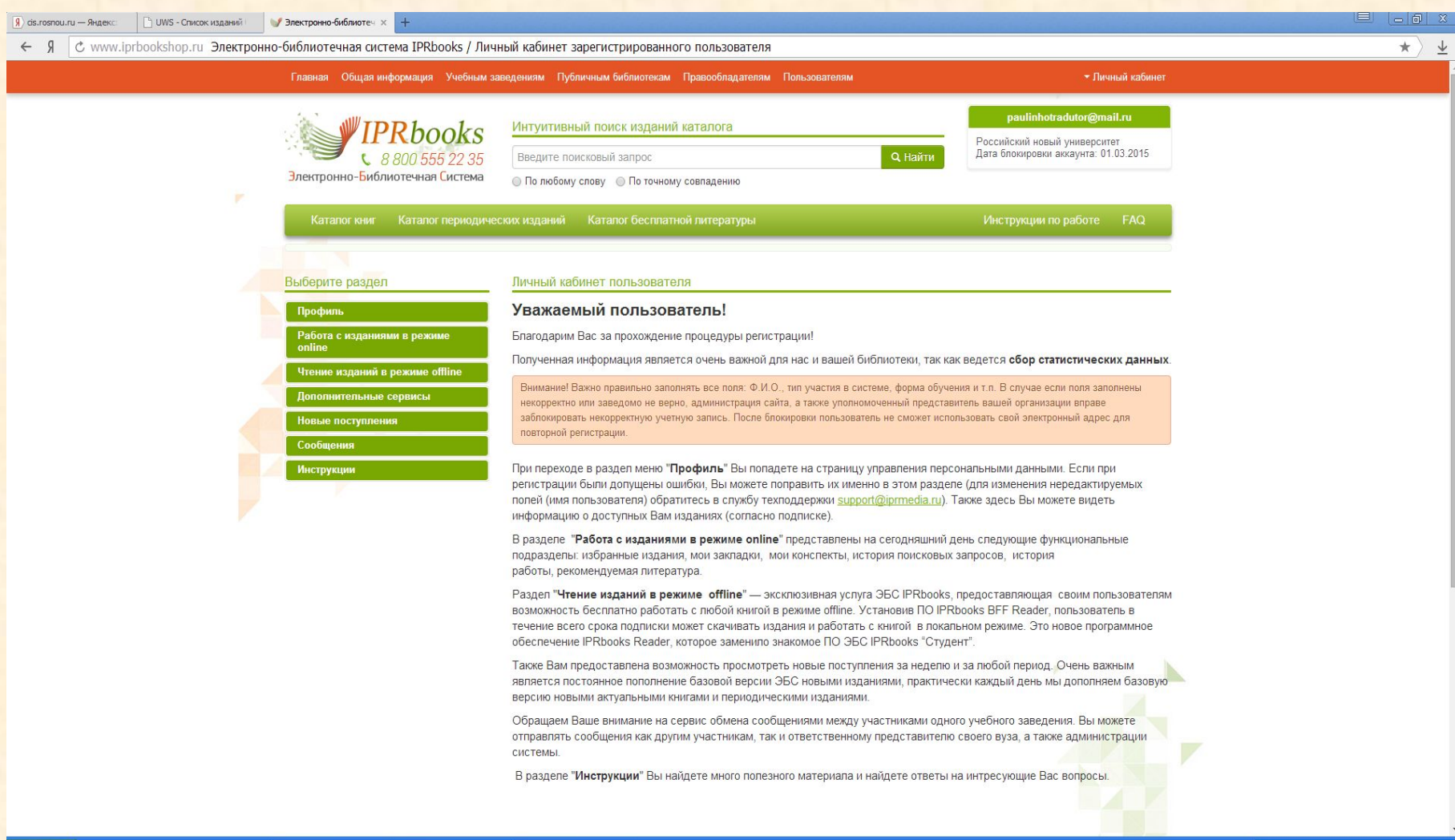

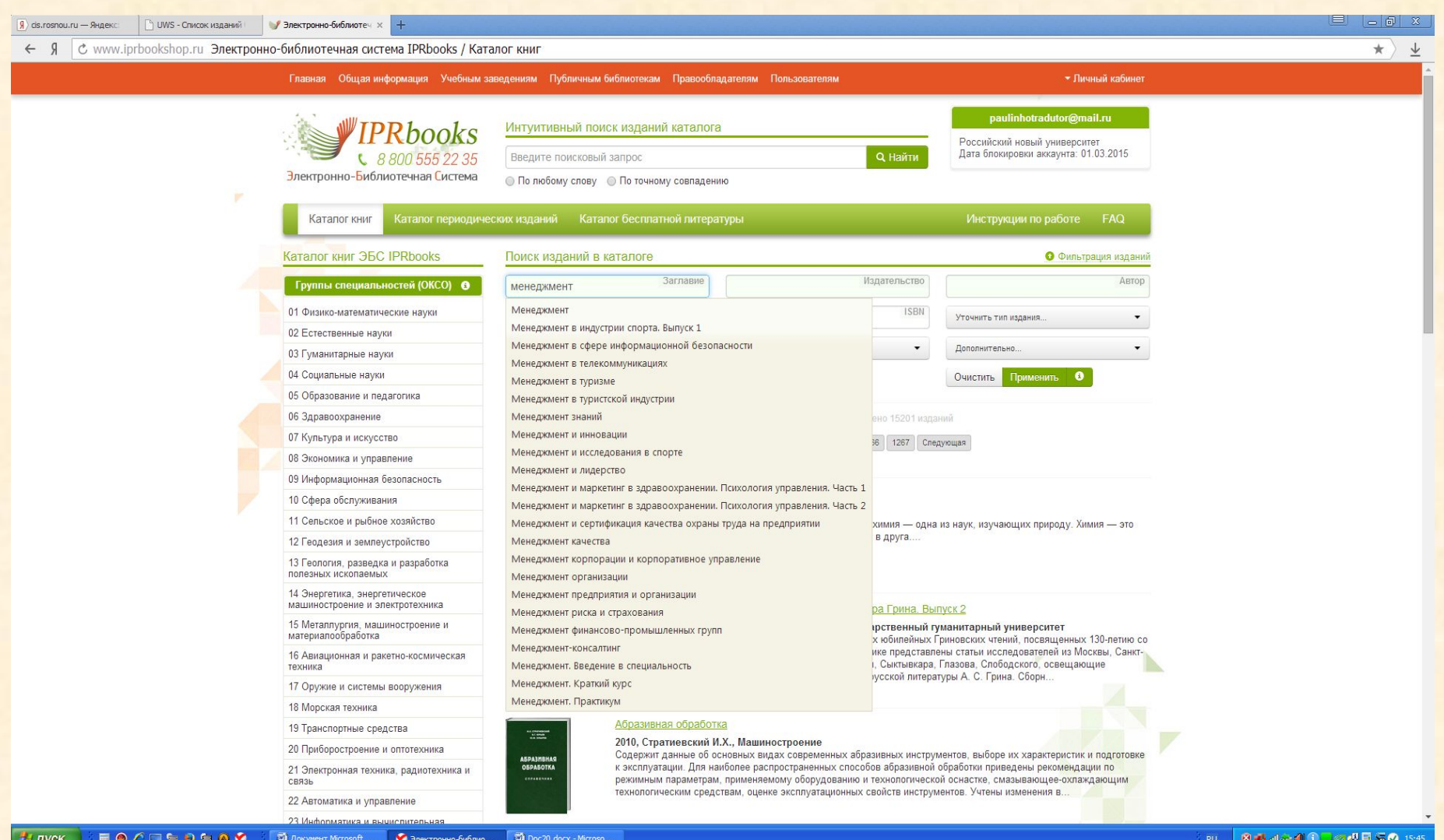

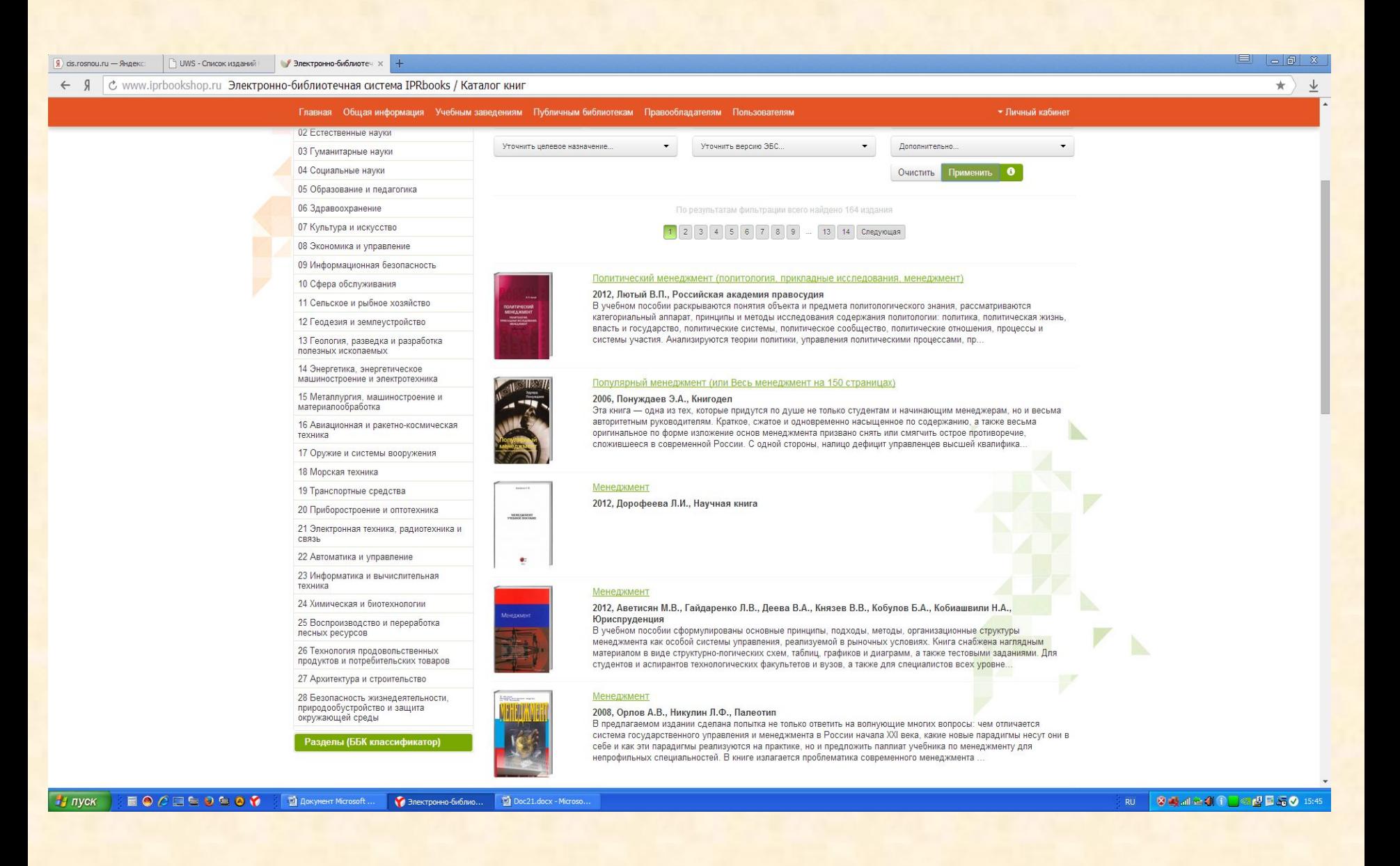

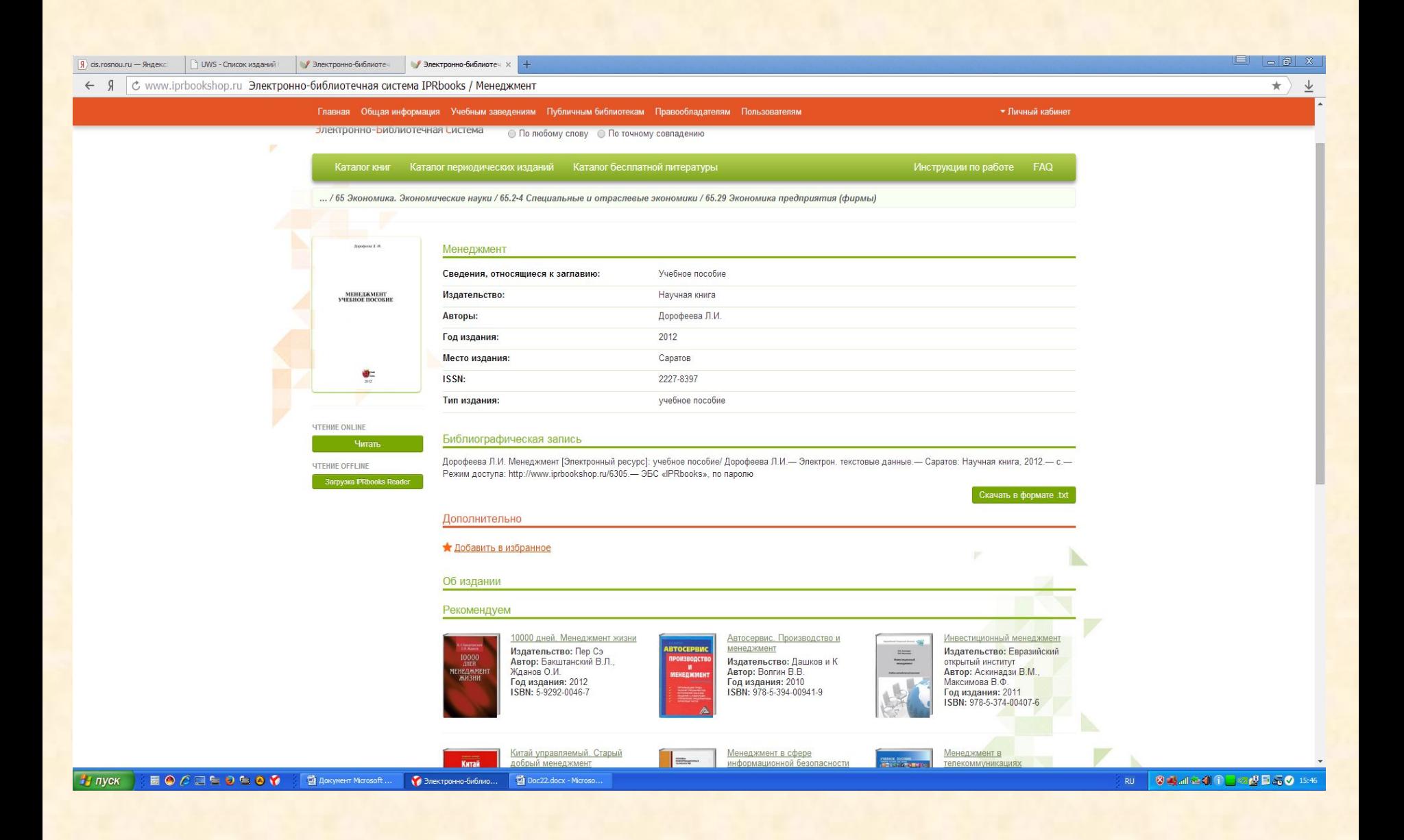

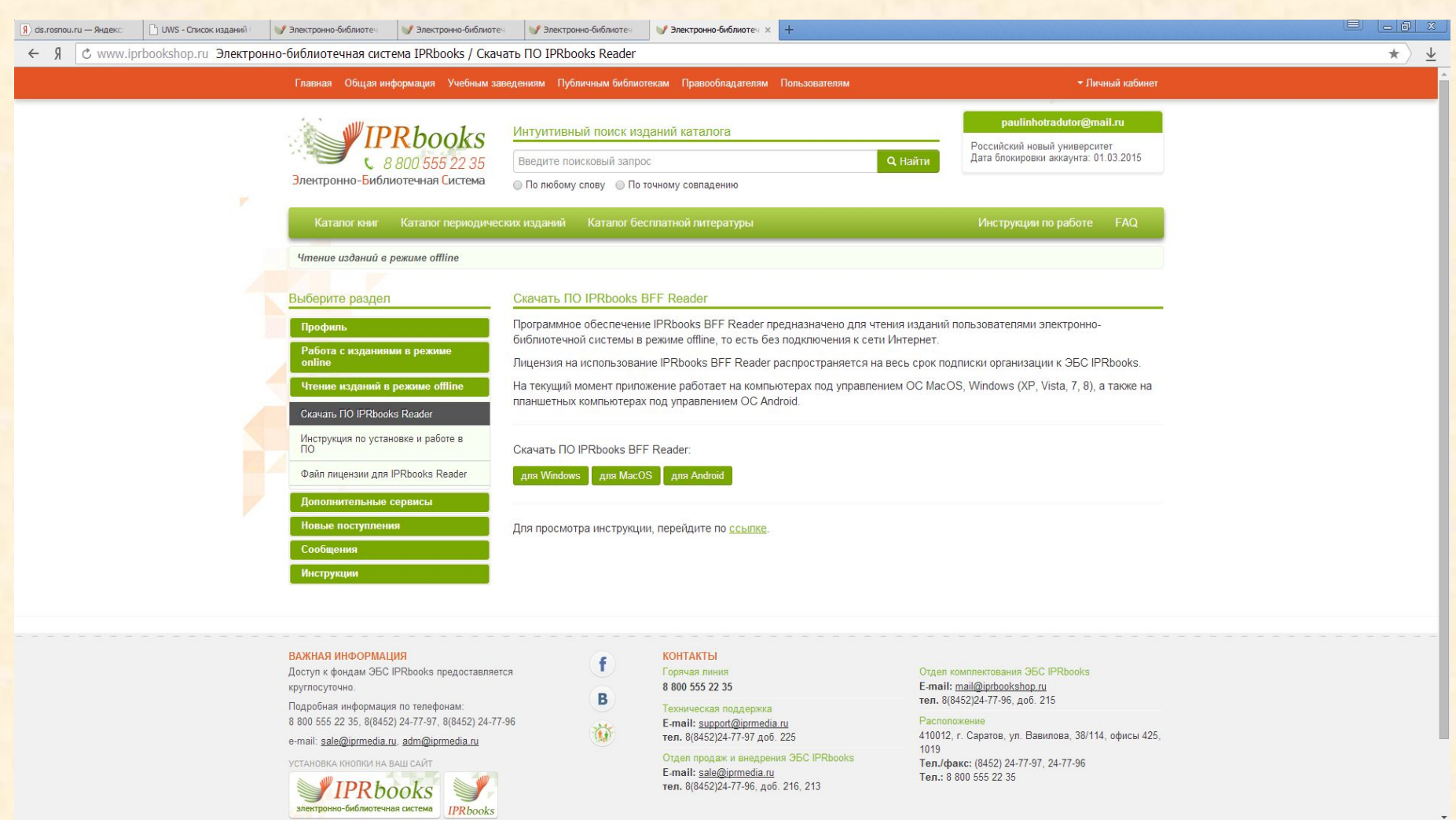

HI NYCK | E O C E D L O Y | DI ASSYMENT MICROSOF... Y ENEXTROPHIO GASING... | DI DOCZ3.docx - Microso...

**RU SAME 40 1 3 4 5 5 0 15:54** 

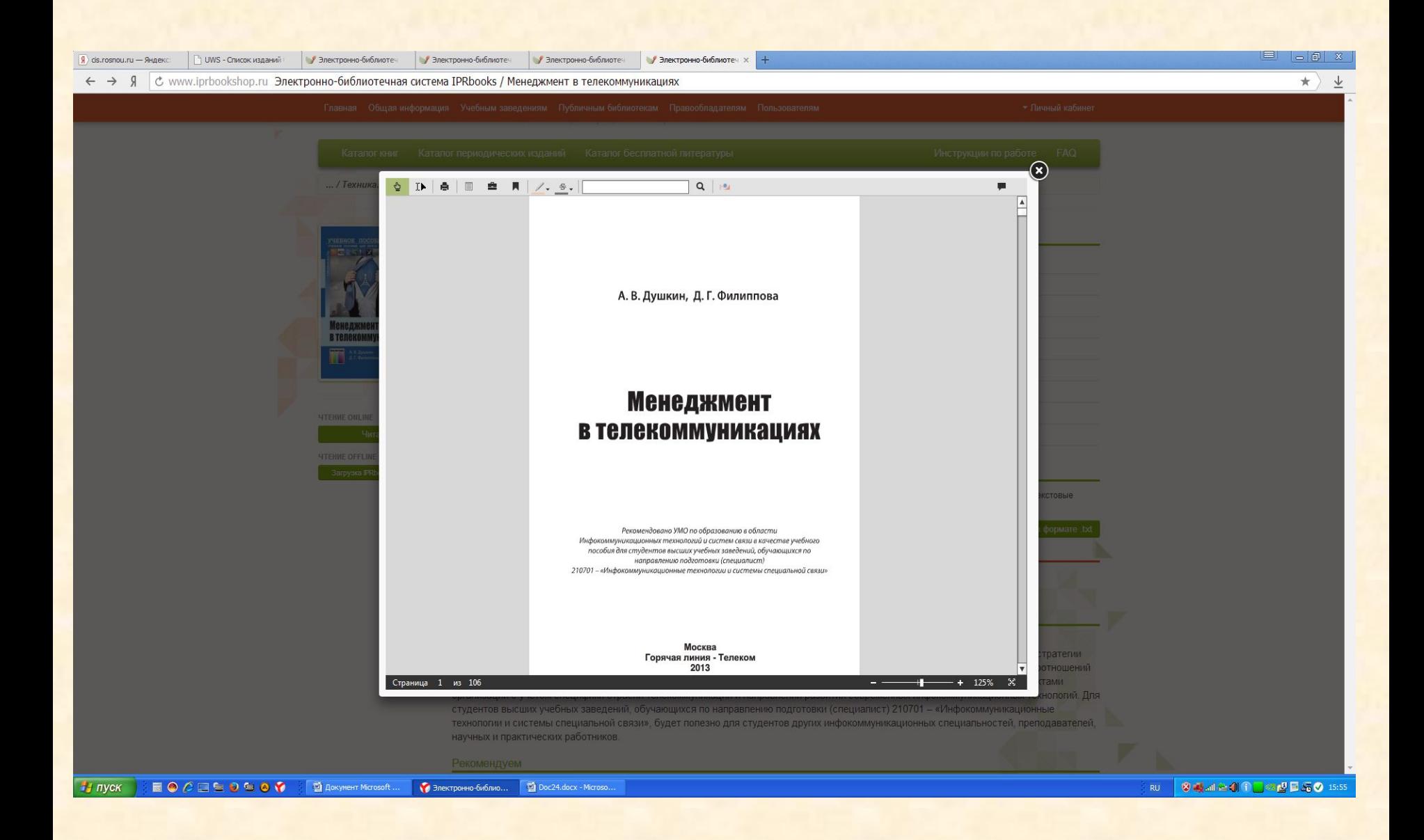